### **Exercício 12 Classificação Multiespectral**

O objetivo da classificação consiste em associar pixels ou grupos de pixels presentes na imagem a uma determinada classe de uso da terra ou cobertura vegetal. Trata-se da etapa de mapeamento propriamente dito. Existem diversas formas de realizar a classificação, sendo a mais utilizada, a classificação que faz uso do conjunto de imagens multiespectrais.

Rotineiramente, a classificação multiespectral é feita de três modos: de maneira supervisionada, não-supervisionada e híbrida.

Na classificação supervisionada, o analista seleciona ao sistema amostras de treinamento que são representativas das classes a serem mapeadas. Por meio de parâmetros, normalmente estatísticos, as amostras selecionadas são utilizadas como padrão de comparação aos demais *pixels* ou regiões da imagem para decidir a qual classe pertencem. Na realidade, existem vários algoritmos destinados a realização desta tarefa.

Os procedimentos seguidos na classificação supervisionada seguem os seguintes passos: (1) definição das classes de uso e cobertura vegetal a serem mapeadas, como por exemplo, mata, capoeira, pastagem, área urbana etc.; (2) seleção de amostras representativas de cada classe - apoiadas em trabalhos de campo, fotografias aéreas e outros tipos de dados auxiliares; (3) escolha de um algoritmo de classificação.

Um classificador bastante simples comumente implementado nos programas de processamento digital de imagens é conhecido como Distância Mínima. Da mesma forma que outros classificadores (probabilísticos, de caixa, etc.), amostras de treinamento devem ser fornecidas para que seja calculada a média estatística de cada classe para cada banda. Em seguida, calcula-se a distância espectral entre os valores dos pixels do conjunto de imagens com relação à média das classes amostradas. Normalmente o cálculo da distância espectral é feito utilizando a distância euclidiana.

$$
D = \sqrt{\sum (a-b)^2}
$$

Onde: *D* é a distância euclidiana *a* é o valor do pixel *b* é a média da classe amostrada.

O pixel *a* irá pertencer a classe com a menor distância D.

Calculado o pixel A em relação à classe Residencial:

 $D_A = \sqrt{(40-36,7)^2 + (40-55.7)^2} = 16,04$ 

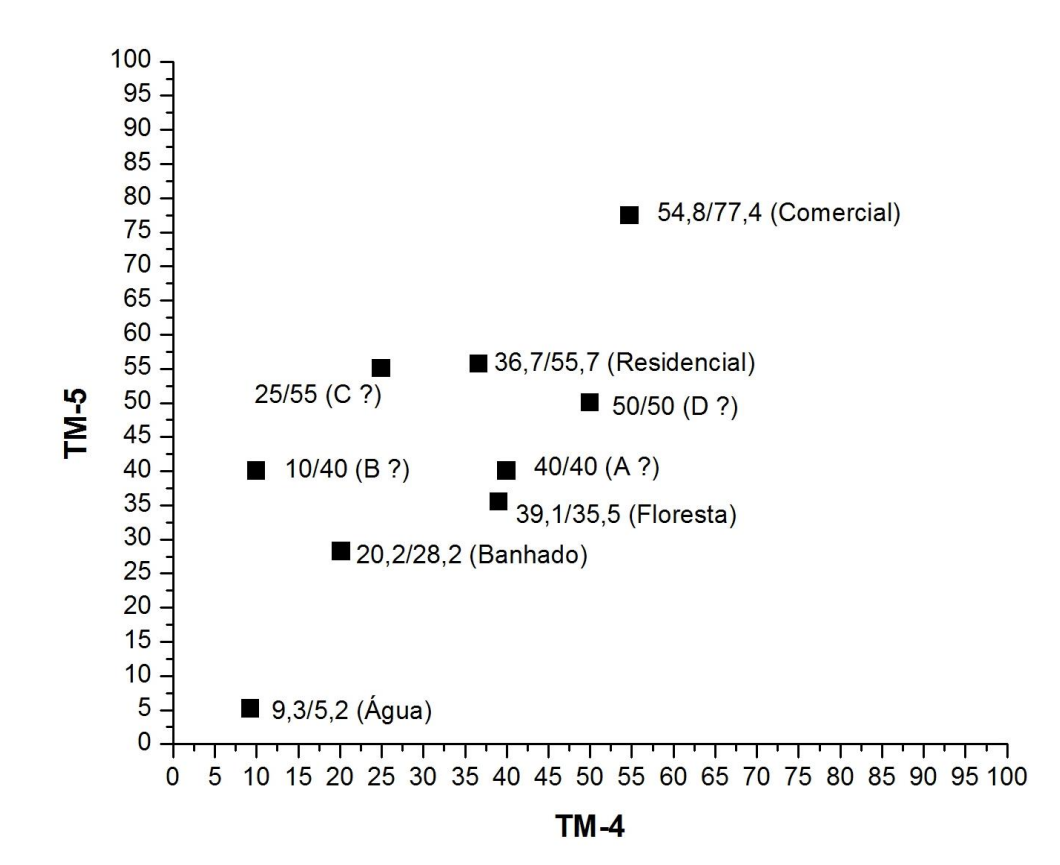

#### **Classe A** = 40 (TM-4), 40 (TM-5)

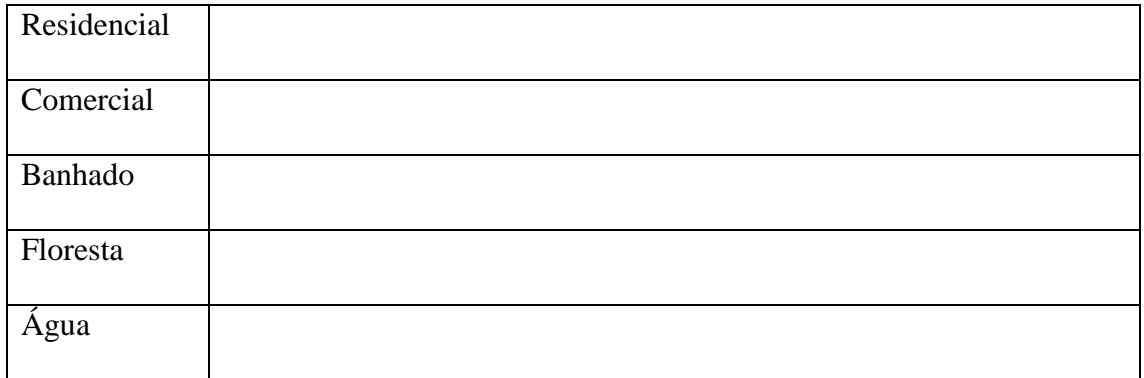

### **Classe B**

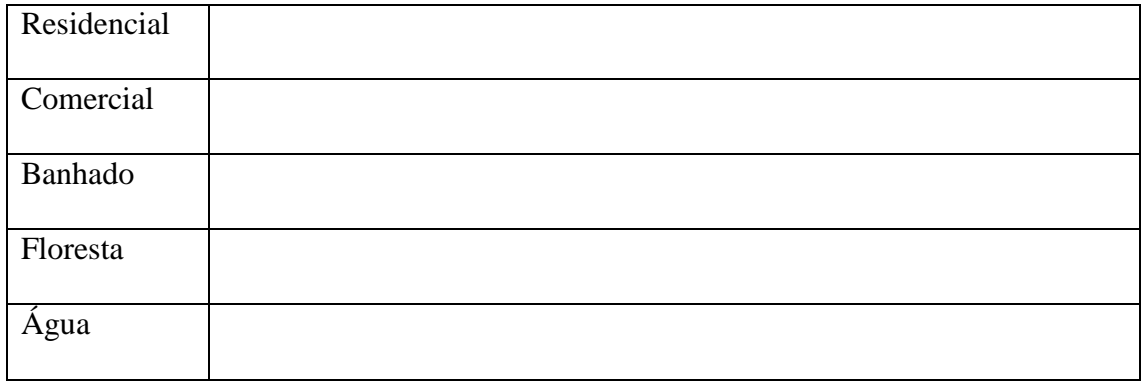

## **Classe C**

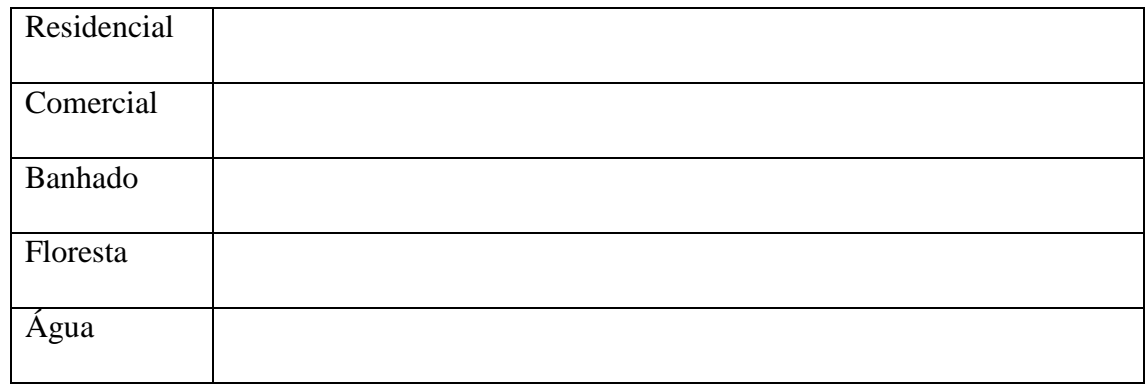

## **Classe D**

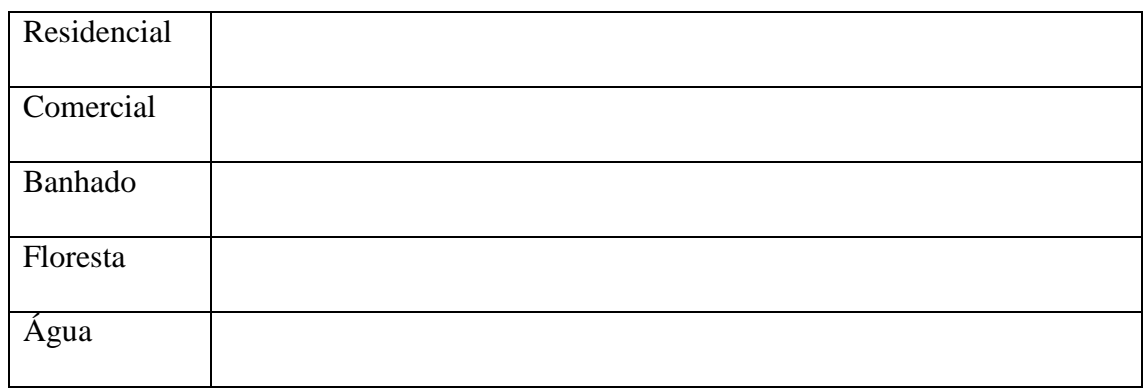

Diferentemente da classificação supervisionada, na classificação nãosupervisionada o analista não precisa fornecer amostras de treinamento ao sistema. O agrupamento (ou *clustering*) é feito automaticamente pelo sistema, identificando-se as nuvens de *pixels* que apresentam respostas espectrais semelhantes no espaço de atributos. Apesar de ser menos interativa que a classificação supervisionada, a classificação nãosupervisionada não é totalmente automática, pois o analista precisa fornecer ao sistema o número de *clusters* a serem gerados e realizar a identificação destes *clusters*.

Um procedimento que pode ser pode ser adotado é a realização de uma classificação não-supervisionada seguida por uma supervisionada. Neste tipo de procedimento, que é chamado de híbrido, os resultados adquiridos na classificação nãosupervisionada são utilizados muitas vezes como parâmetros para a seleção de amostras de treinamento na classificação supervisionada. Este tipo de procedimento é muito útil quando o analista possui pouco conhecimento da área estudada.

### **CLASSIFICAÇÃO SUPERVISIONADA**

Crie um domínio do tipo classe contendo os nomes das classes a serem mapeadas: *File > Create > Domain*

Em seguida, crie uma representação para o domínio: *File > Create > Representation*

Crie um *Map List* contendo as bandas a serem utilizadas na classificação: *File > Create > Map List …*

Para realizar a coleta de amostras de treinamento:

*File > Create > Sample Set...*

Para classificação: *Operations > Image Processing > Classify.*

**OBS**. Um dos classificadores supervisionados mais tradicionais utilizados em sensoriamento remoto é o da máxima verossimilhança (MaxVer). O MaxVer é um classificador paramétrico que classifica a imagem considerando a ponderação das distância entre a média dos níveis digitais de cada classe definida na classificação. Os parâmetros estatísticos utilizados são representados pelo vetor de média e pela matriz de covariância que descreve a variabilidade das classes. O algoritmo parte do princípio que todas as amostras selecionadas possuem distribuição normal ou próxima da normal e que a probabilidade de um determinado *pixel i* pertencer classe *j* depende de sua posição na função de densidade de probabilidade construído a partir dos parâmetros estatísticos da amostragem. Para que as amostras sejam estatisticamente significativas, um número relativamente grande de amostras - normalmente mais que 100 são selecionadas para cada classe.

# **SUAVIZANDO AS ALTAS FREQUÊNCIAS "SALT AND PEPPER"**

*Operations > Image Processing > Filter* **Filter Type: Majority** Desabilite a opção *Predefined* Mantenha o arranjo de janela 3 x 3.

## **CLASSIFICAÇÃO NÃO SUPERVISIONADA**

Selecione o número de bandas e as imagens de entrada:

### *Operations > Image Processing > Cluster*

Analise os resultados:

............................................................................................................................................. ............................................................................................................................................. ............................................................................................................................................. ............................................................................................................................................. ............................................................................................................................................. ............................................................................................................................................. .............................................................................................................................................